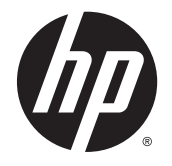

472 安全与舒适操作指南

© Copyright 2014 Hewlett-Packard Development Company, L.P.

本文档中包含的信息如有更改,恕不另 行通知。随 HP 产品和服务附带的明确 有限保修声明中阐明了此类产品和服务 的全部保修服务。本文档中的任何内容 均不应理解为构成任何额外保证。HP 对本文档中出现的技术错误、编辑错误 或遗漏之处不承担责任。

第二版:2014 年 11 月

第一版:2013 年 7 月

文档部件号:715023-AA2

<span id="page-2-0"></span>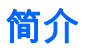

本指南介绍了计算机用户在公司、家里、学校以及外出时正确的工作站设置、姿势和健康与工作习惯。 此外,本指南还包含适用于所有 HP 产品的电气和机械安全信息。

也可从如下地址中获得:www.hp.com/ergo

#### **△ 警告!避免笔记本计算机堆积过多热量。**

为降低发生烫伤或笔记本计算机过热的可能性,请不要将笔记本计算机直接放在膝盖上使用或堵塞计算 机通风孔。使用时,应将笔记本计算机放置在坚固的平面上。不要让坚硬物体(例如旁边的打印机选 件)或柔软物体(例如枕头、毛毯或衣物)阻挡空气流通。在使用期间,也不要让交流电源适配器接触 皮肤或柔软物体,比如枕头、毛毯或衣物。此款笔记本计算机和交流电源适配器符合信息技术设备安全 性国际标准 (IEC60950) 中规定的用户可接触的表面温度限制。

#### 警告!请注意疼痛或不适。

请阅读并遵守此《安全与舒适操作指南》中的推荐内容,以最大程度减轻疼痛和不适的风险并增加您的 舒适感。

目录

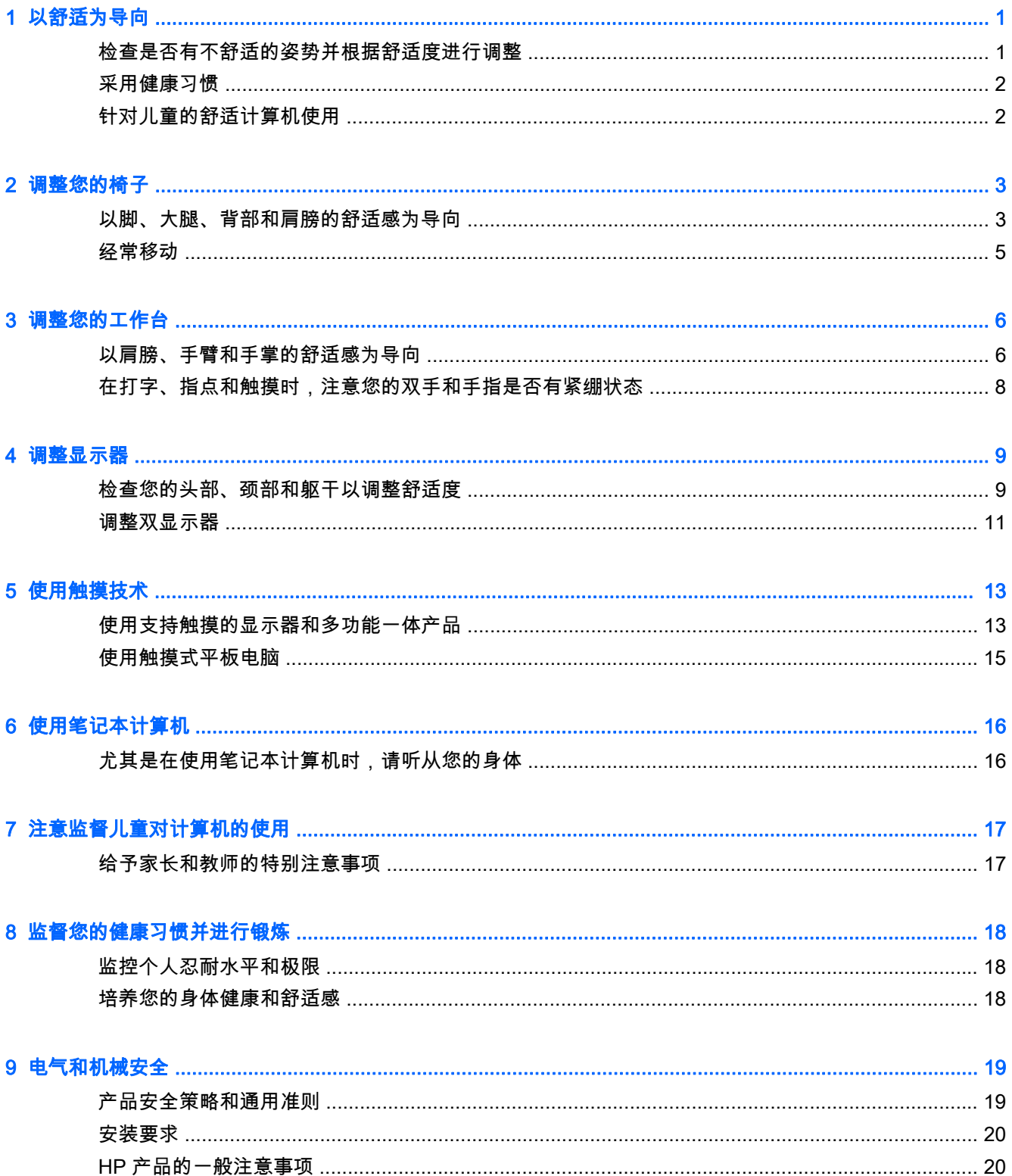

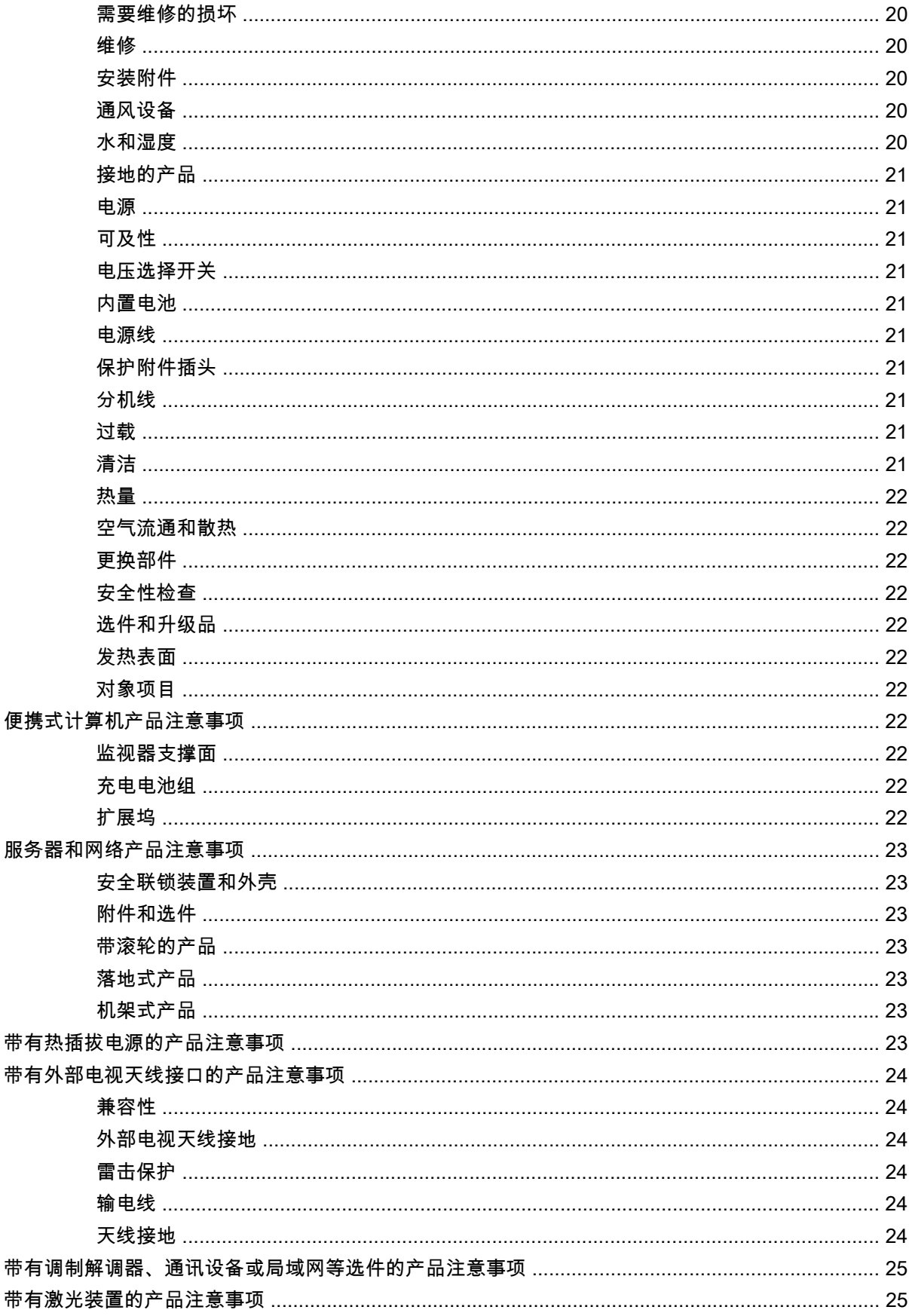

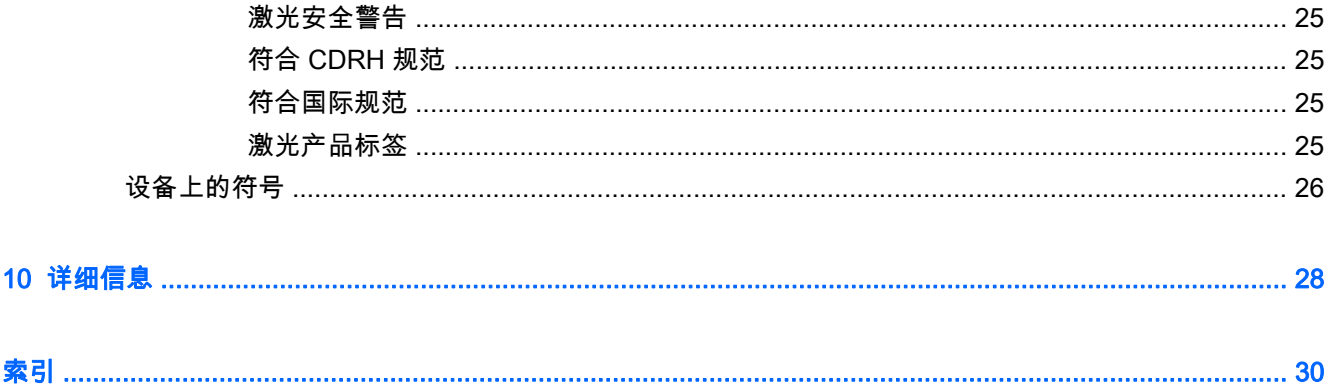

# <span id="page-8-0"></span>1 以舒适为导向

## 检查是否有不舒适的姿势并根据舒适度进行调整

无论您何时使用计算机,您做出的决定均可能影响您的舒适感、健康状况、安全和工作效率。无论您是 在办公室使用台式机键盘和显示器、在大学宿舍中使用笔记本计算机、在厨房中使用平板电脑或者在机 场使用手持计算机,以上事实都成立。在各种情况下,相对于技术,您更应注重身体姿势。

无论您是在工作、学习或游戏,长时间保持相同的姿势可能会导致您的肌肉和关节不适以及疲劳。与其 在单一的坐姿中使用计算机,不如定期变换坐姿和站姿,在每种姿势中发现使您舒适的姿势范围。很多 人不会自然地经常保持站姿,因为那对他们来说并不熟悉。然而,经过实践,他们意识到当他们在一天 中由坐下变为站立时要舒适得多。

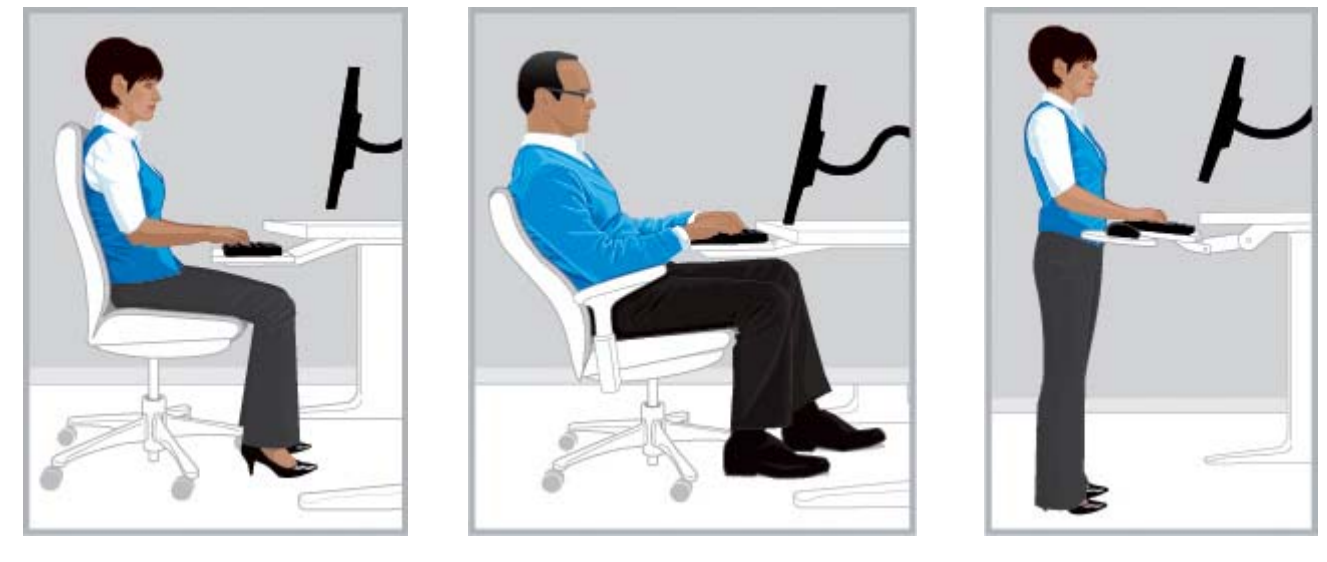

右侧坐直 右侧倚靠 右侧站立

没有一种"正确"的姿势适合所有人和所有任务; 没有一种姿势可以使身体所有部位都感到舒适。将"一次 设置,永不调整"的心态替换为"检查是否有不舒适的姿势并根据舒适度进行调整"。了解您的身体和技术 之间的联系,然后决定什么时候要移动哪些部位。有时您需要更改您的姿势; 有时您需要调整技术; 有 时两者您都需要执行。

定期检查您的身体是否存在位置固定、姿势奇怪、紧张、紧绷以及呼吸深度浅的状况。当在艰难、强烈 的任务中或者在紧迫的期限下进行工作时尤其应当警惕。请特别注意,当您的身体在下午出现疲倦信号 时您需要调整姿势。避免采用像乌龟那样的倾斜姿势,使您的颈部 处于不适的姿势,您的头部将偏离脊 椎,并且您的背部未受到椅子支撑。在站姿和坐姿之间不停变换并进行深呼吸,这对您的脊椎、关节、 肌肉、肺部和循环系统有益。如果您没有可坐立的工作站,请考虑在打电话或者进行步行会议时站起 来,而不要坐在会议室中。总之:您可以有意识地移动以保持舒适感和工作效率,如果没有这种意识, 您可能陷入不舒适并且工作效率较低的姿势中。

您可随时做出决定。

<span id="page-9-0"></span>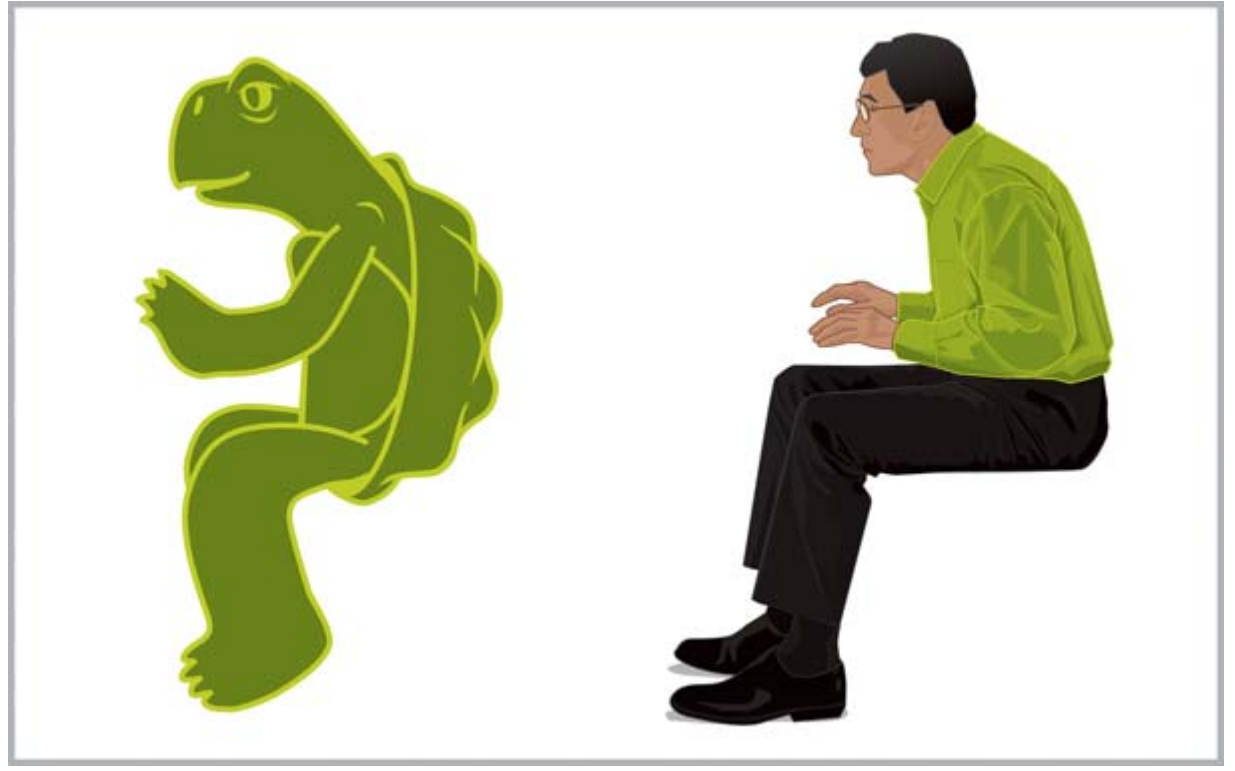

随时留心检查是否有不佳和使您不适的姿势。不要陷入像"乌龟"一样的不舒服、不适和工作效率较低的 姿势中。

## 采用健康习惯

工作中构建积极的关系,并且在家时找出减轻压力的健康方式。进行有规律的深呼吸。每 20 分钟休息 一小会儿,站起来,四处走动,伸展关节,并凝视远方。与"工作好友"成为伙伴,互相观察姿势并提醒 对方进行调整和移动。

您的总体健康状态可以影响使用计算机进行工作时的舒适感和安全感。研究表明,各种健康状况可能会 增加身体不适、肌肉和关节疾病或受伤的风险。(请参阅第 18 [页的监督您的健康习惯并进行锻炼\)](#page-25-0)。 避免负面健康状况并定期锻炼,以改善和保持您的身体健康,这将改善您的整体健康状况和对久坐不动 的工作的适应性。关注您可能拥有的医疗条件或健康因素,并观察您的个人限制。

## 针对儿童的舒适计算机使用

本指南中的建议适用于所有年龄段的计算机用户。通常,成年人需要"忘掉"计算机使用的不良习惯,但 是如果父母和教师一开始就帮助儿童(尤其是低龄儿童)培养良好的计算机使用习惯的话,那么孩子们 就没有要打破的老习惯。父母和教师需要在他们的关怀下观察并指导儿童。尽早开始教育儿童,使其养 成服从于其身体感觉的终身习惯,使其对自身不适感变得敏感,并调整到舒适状态。(请参阅 第 17 [页的注意监督儿童对计算机的使用\)](#page-24-0)。

# <span id="page-10-0"></span>2 调整您的椅子

## 以脚、大腿、背部和肩膀的舒适感为导向

要学习如何在坐直和倚靠姿势间变换,您需要完全熟悉椅子调整的位置。如果您没有印刷版的椅子用户 指南副本,请访问制造商网站。出人意料的是,许多人从未学会如何利用他们椅子调整的全部范围。花 时间进行学习确实可以增加您的舒适感和工作效率。

1. 以背部完全靠在椅背的姿势坐进椅子,然后调整椅子高度您的脚紧紧放在地上,大腿背部完全没有 压力。调整座椅深度,这样您的膝盖背部和座椅边缘之间将至少有两个手指的间隙。如果您没有调 整座椅深度并且感到大腿背部有压力,您可能需要更适合您身体的椅子。

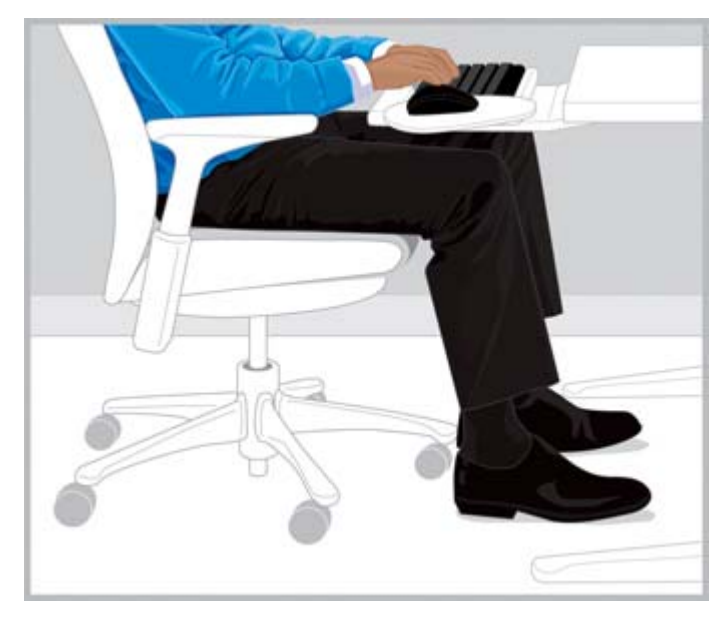

正确 调整座椅高度使脚平放,调整座椅深度使膝盖伸直。

2. 将椅背倾斜张力调整到您可以轻松保持斜靠姿势的程度。有角度的脚踏板可帮助您保持姿势。

<span id="page-11-0"></span>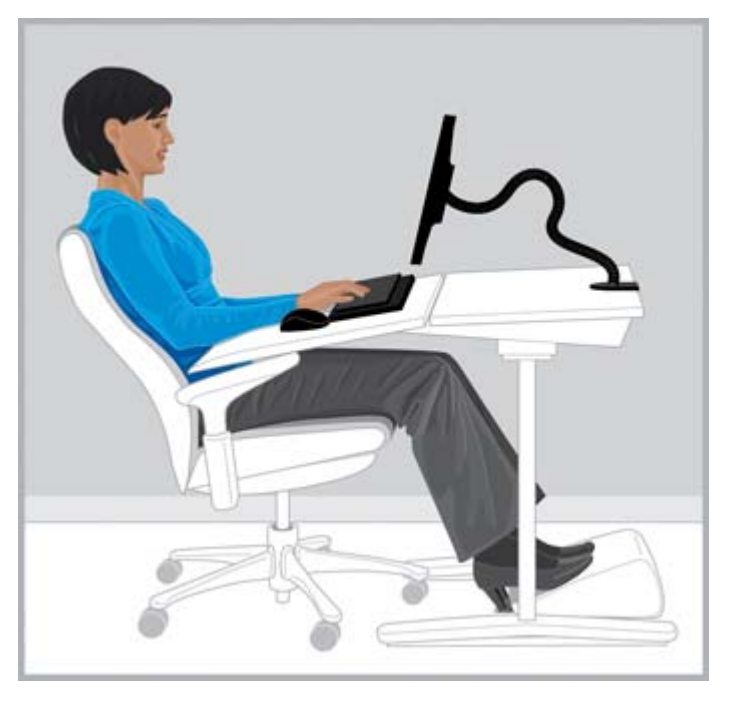

正确 调整紧张状态以斜靠,并且如果有帮助的话,使用有角度的脚踏板以保持姿势。

- 3. 检查椅子是否有其他可以按照舒适度调整的背部支撑功能。如果有,调整椅子的背部支撑,使其适 合您的自然脊椎曲线。
- 4. 您会发现支撑您的前臂使您的肩膀更舒适,但手臂支撑不应导致您耸肩、给您的手肘施加过度压 力,或者使您的手臂朝两边"像翅膀一样张开"。

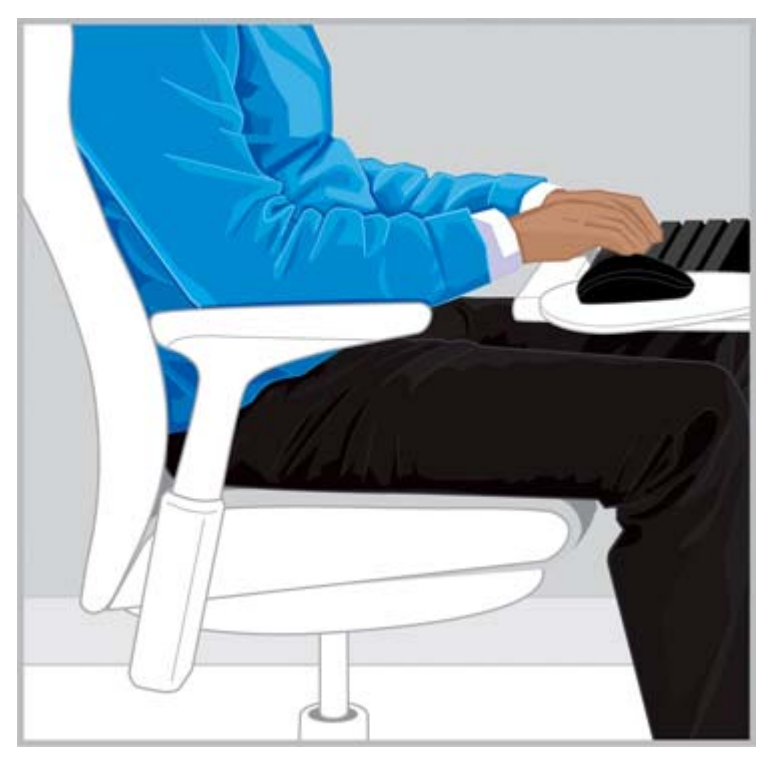

正确 前臂支撑可帮助您的肩膀保持更放松的状态。

<span id="page-12-0"></span>一旦您知道了如何使用椅子调整,请在坐直和倚靠姿势间变换,检查您身体的舒适度。您决定哪种姿势 和坐姿调整最舒适并最具工作效率。

您舒适度范围内的姿式选择很可能随着您的任务而不同。例如,您可能发现在收发电子邮件时倚靠姿势 更舒适,而在需要频繁参考文件或书本的任务中坐直姿势更舒适。如果其他人用过您的椅子,确保重新 调整到对您来说最舒适和最具工作效率的设置。确保您的大腿可以在办公桌或桌子下自由移动。

## 经常移动

要增加您的舒适感和工作效率,请定期在站姿和坐姿间切换。避免持续保持一个姿势,因为这可能会对 您的肌肉和关节造成紧张和不适。定期检查您的身体,决定是否需要移动。有时您需要更改您的姿势; 有时您需要调整设备; 有时两者您都需要执行。

# <span id="page-13-0"></span>3 调整您的工作台

## 以肩膀、手臂和手掌的舒适感为导向

当您在姿势之间变换时,您可能需要按照您肩膀、手臂和手掌的舒适度来调整工作台。您的肩膀应当放 松,并且让您的手肘舒适地垂在两边。您的前臂、手腕,以及双手应在成直线的中间位置对齐。工作 台、键盘和指点设备的调整功能将影响您的舒适感和工作效率。

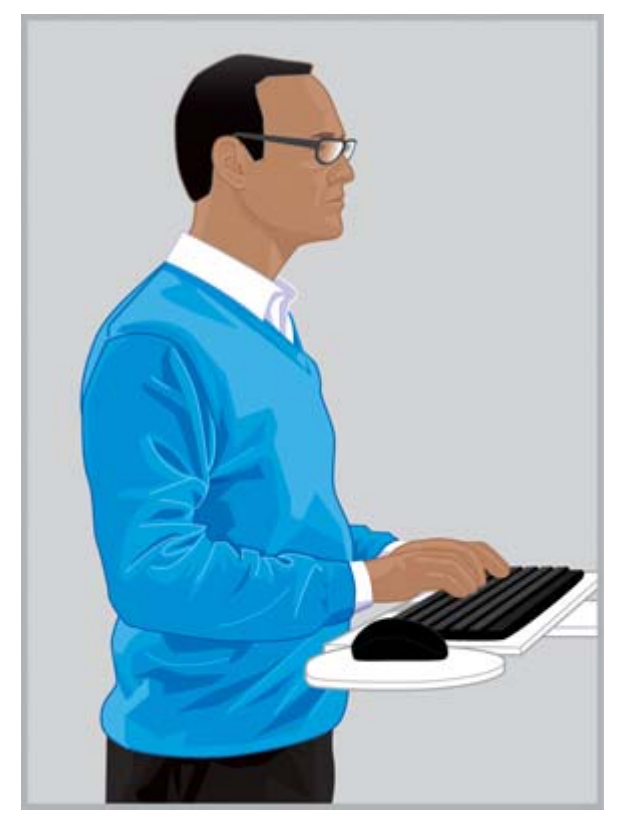

正确 调整您的工作台,以使您的肩膀放松,您的手腕和手掌 处于成直线的中间位置。

<span id="page-14-0"></span>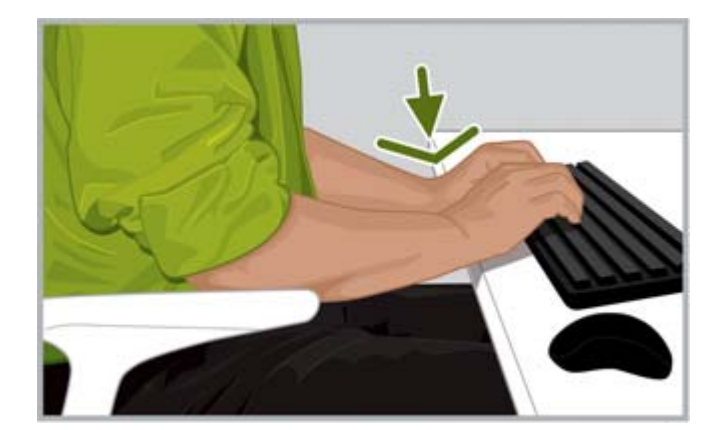

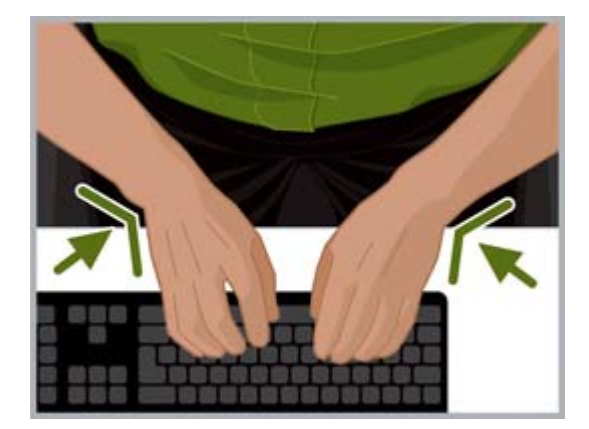

**错误** 不要将您的手掌放置在工作表面上或将手腕明显向下弯曲。 **错误** 不要将手腕明显向内弯曲。

请遵循这些工作台准则:

- 将键盘直接放在您的前方,以免扭曲您的颈部和躯干。
- 按照您肩膀、手臂、手腕和双手的舒适感调整工作台的高度。您的肩膀应当放松,并且您的手肘应 当舒适地垂在两边。您键盘的主行(包含字母"L"的那一行)应当处于或者靠近您手肘的高度。确保 工作台的高度不会导致您耸着肩。
- 工作台以及键盘和指点设备可能有倾斜调整功能,可以进行微调以帮助您保持前臂和双手与您的手 腕成直线。打字或使用指点设备时避免弯曲或扭曲您的手腕。
- $\hat{X}$  提示 : 如果您发现手腕处于成直线的中间位置时很难打字 , 您可能会发现使用其他设计的键盘或指 点设备更舒适。
- 如果您使用的是全宽度键盘,并且指点设备位于右边时,请特别注意您手臂和肩膀的舒适感。如果 您发现需要伸长手臂才能够到右边的指点设备,并且要把手肘伸出去,您可能会考虑不带数字小键 盘的键盘。
- 立刻将指点设备放置在右边、左边或者仅仅放在键盘前方边缘的前面。如果您使用的键盘支持触摸 板,请确保其宽度足够容纳指点设备。
- 每次您移动时,练习调整支持触摸板的键盘和指点设备的高度。当站立时,您可能需要根据您鞋跟 的高度或鞋底的厚度微调工作台的高度。这对那些穿着各种不同款式鞋子的女士来说特别重要。

全天检查您的身体看是否有不佳或不适的姿势,对你的身体和工作站进行调整以增加您的舒适感和工作 效率。

## <span id="page-15-0"></span>在打字、指点和触摸时,注意您的双手和手指是否有紧绷状态

在打字、指点和触摸时,经常注意您的双手和手指,以在您打字和使用指点设备或触摸技术时,发现异 常、紧绷或者不适。

打字时,观察您的触摸是重还是轻。使用需要的最小力按下键。避免在拇指和其他手指中保留不必要的 紧张状态。您可能会惊讶地发现,当您的拇指或其他手指未用于打字、指点或触摸时,拇指或手指仍存 在紧张状态。

轻轻握住指点设备。使用您的整条手臂和肩膀来移动指点设备,而不要仅仅使用手腕。保持您的手腕成 直线,手掌放松,并使用轻触来点击按钮。要使您进行指点的手休息一会,您可定期用另一只手掌来控 制指点设备。使用设备软件来切换按钮分配。使用软件控制面板来调整指点设备的属性。例如,要减少 或消除抬鼠标的情况,请尝试提高加速设置。当您不使用指点设备时,请勿一直触碰它; 将其放在一 边。

您会发现为双手提供支撑会使您更放松、更舒适。在暂停期间,您可以使用掌托来提供支撑,但在打字 或使用指点设备时,请确保手腕可自由活动。

# <span id="page-16-0"></span>4 调整显示器

## 检查您的头部、颈部和躯干以调整舒适度

没有一种显示器放置位置会使身体的所有部位一直感到舒适。 在一天中,让您眼睛、颈部、肩膀和背部 的舒适感帮助您决定在什么时候移动哪些部位。位置、缩放和光线条件都是影响您的舒适感和工作效率 的重要因素。例如,如果您的眼睛正在变干涩,您可能希望将显示器暂时放低,并定期眨眼。如果您感 到眼睛疲劳,请尝试增加缩放百分比以扩大屏幕上对象的尺寸。您可能还需要拉近显示器,消除刺眼的 光源,并时常让眼睛休息。如果您正在朝下看,并开始感到颈部不适,您可能需要抬高显示器。您的头 部应当舒适地靠在肩膀上休息,您的背部应当完全由椅子支撑。

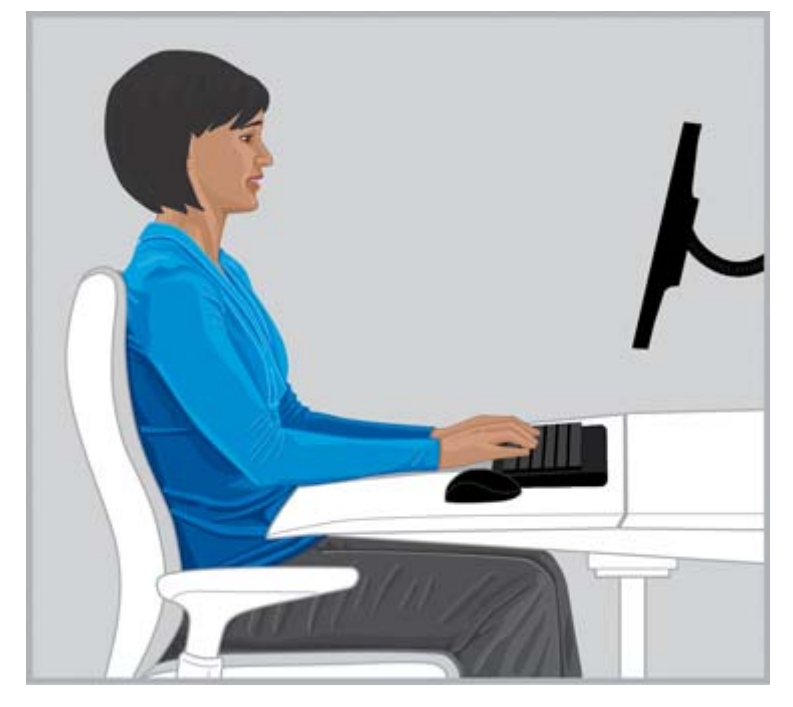

正确 保持您的头部靠在肩膀上保持平衡,背部完全由椅子支撑。

调整显示器时请遵循下列准则:

- 将显示器放置在不会造成刺眼和强反光的位置。尝试避免视野内的亮光源。
- 将显示器直接放在您的前方,以免扭曲您的颈部和躯干。
- 若要在查看过小的文本时避免向前伸长您的颈部 ,请试着将缩放百分比调整为 125% 或更高。对于 计算机使用,您可能会发现,三毫米至四毫米的字符高度具有最高的阅读工作效率。

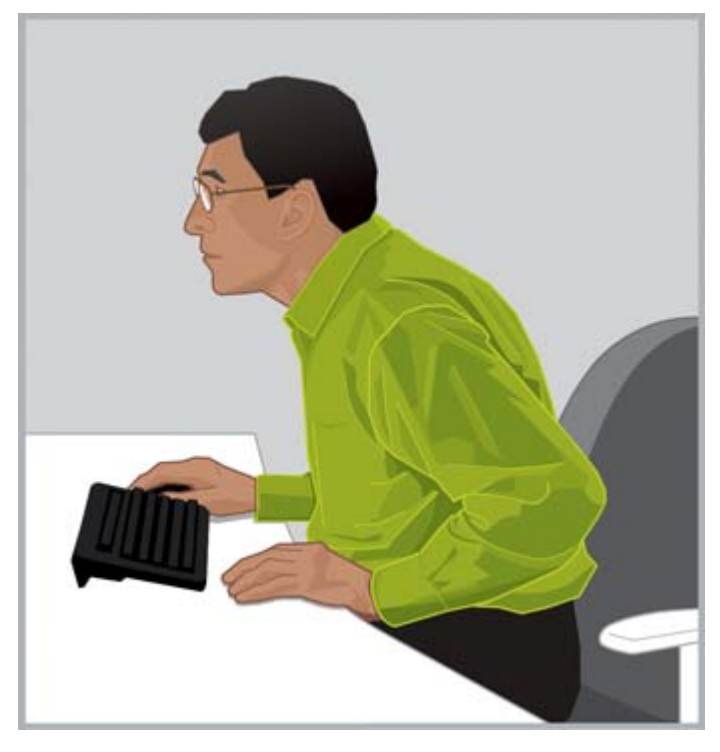

错误 不要向前伸长您的颈部。

 $\hat{X}$  提示 : 在某些计算机上,可以通过按住 ctrl 键并滚动鼠标滚轮或者使用触摸板上的缩放手势来放大 或缩小。

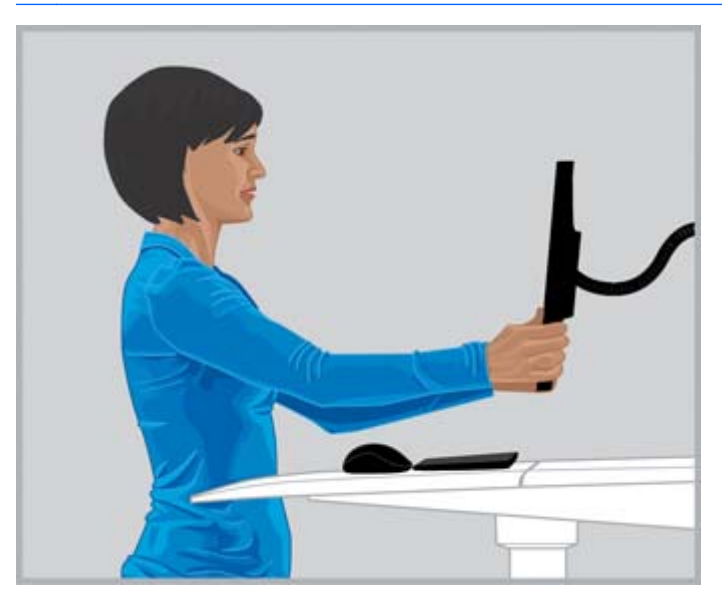

正确 调整您的查看距离,直到您能够清晰地阅读文本。

● 要找出您的舒适查看距离,使用紧握的拳头朝显示器伸展您的手臂,将显示器放置在靠近您指关节 的位置。当您的头部舒适地靠在肩膀上休息时,将显示器前后移动,从而对您的查看距离进行微 调。您应该能够清晰地看到显示器上的文本。

- <span id="page-18-0"></span> $\bar{\mathbb{D}}$  切记 : 研究显示,许多计算机用户(包括低龄儿童)会看到其显示器上的图像是模糊的,因为他们 的视力未得到矫正。视力模糊的儿童的阅读技能很可能已受损。所有计算机用户应当由视力保健 专家定期检查他们的眼睛; 一些人可能需要开始戴眼镜; 其他人可能需要更新他们的镜片度数或 者专为计算机使用而配备的特殊眼镜。
- 上下调整显示器高度 直到您的头部舒适地靠在肩膀上并保持平衡。您的头部不应向前伸并且您的 颈部也不应向前或向后以任何角度有不舒适的弯曲。当查看屏幕中间时,您的眼睛应当略微朝下 看。虽然许多人发现将显示器放在适当位置以使文本最上面一行刚好处于眼睛的高度下方很舒适, 但是您可能发现将显示器略微升高对您的颈部更舒适。 另一方面,如果您开始感到眼睛干涩,将 显示器降低到眼睛下方可能最好,因为将显示器放置更低时您大部分的眼睑将覆盖您的眼睛表面。 要避免您的头部向后倾斜,一些戴散光眼镜的人选择将他们的显示器放得很低,这样他们就可以通 过较少部分的镜片查看内容。一些人也可以选择配备第二副专为使用计算机而设计的眼镜。

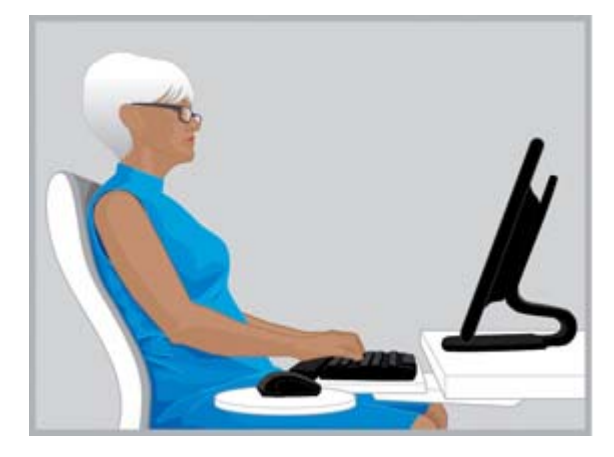

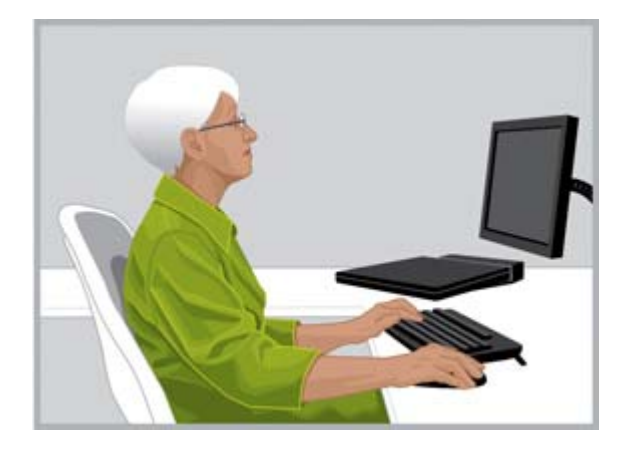

正确 有些散光眼镜佩戴者发现将显示器放低可以帮助头 部在肩膀上舒适地保持平衡。

错误 如果您的颈部需朝后弯曲任意角度,则您的显示器位 置太高。

- $\mathcal{\hat{R}}$ : 提示 : 如果您无法将显示器调整得足够高 , 请考虑使用可调支架或显示器垫片。如果您无法将显示 器调整得足够低,请考虑使用可调显示器支架。
- **[<u>\*</u>》切记:**别忘记眨眼,尤其是当您感到眼睛不适时。平均而言,人每分钟眨眼 22 次。当查看显示器 时,一些人会无意识地将他们的眨眼频率降低到每分钟七次。
- 调整显示器的倾斜度,以使其与您的脸垂直。要检查正确的显示器倾斜度,将一小块镜子放在视野 区域中心。您应当可以在镜子中看到您的眼睛。

在您的每个坐姿和站姿中以及每次您移动时重复上述流程。

 $\hat{X}$  提示:无论您何时使用文档支架,将其放置在和显示器相同的高度,并将您查看次数最多的内容(支架 或者显示器)直接放置在您前面。让您头部、颈部和躯干的舒适感指导您。

### 调整双显示器

使用双显示器时有几个不同的放置选项要考虑。您可能想将一个显示器直接放置在您前面,另一个放置 在您侧面。如果您发现您需要长时间转动头部和颈部来查看放置在侧面的显示器所显示的应用程序,将 应用程序窗口移动到直接放置在您前面的显示器上。只有短时间需要的应用程序才应当放置在侧面的 显示器上进行查看。

如果您均等使用双显示器,您可能考虑对称设置它们,其中一个略靠左,另一个略靠右。请注意,使用 这种配置的话,您的头部需要不停在两个显示器间转动。如果您感到颈部、肩膀或者背部不适,您可能 想要重新放置显示器,使其中一个直接位于你前面。

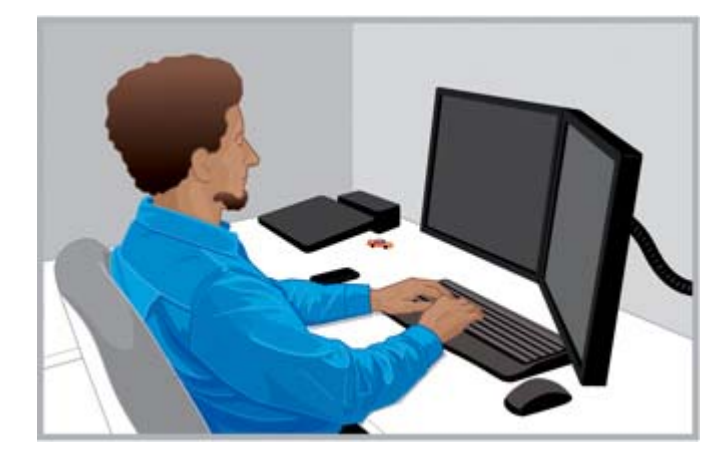

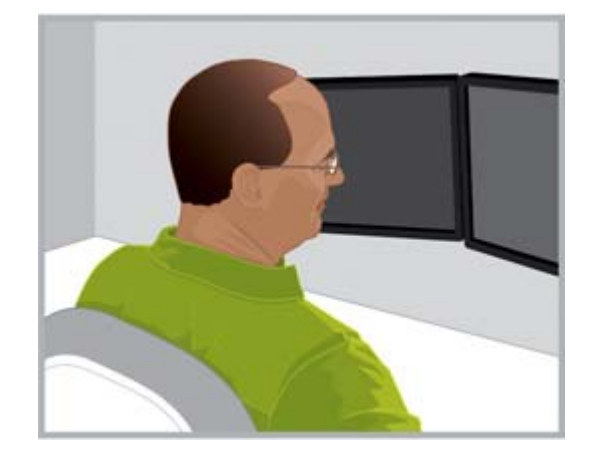

**正确** 使用两台显示器时,可以将一台显示器直接放置在您前面,将另 一台放置在您的颈部和躯干觉得最舒适的一侧。 **错误** 不要长时间将您的头部转向一侧。

# <span id="page-20-0"></span>5 使用触摸技术

## 使用支持触摸的显示器和多功能一体产品

当您想直接和屏幕上的对象进行交互时,触摸技术很有用。当使用触摸时,您需要特别注意颈部、肩膀 和手臂的舒适度。记住,没有任何显示器的放置可以使身体所有部位一直保持舒适,尤其是使用触摸 时。

请遵循这些触摸屏准则:

- 为了使手臂感到舒适,请将触摸屏放置在比非触摸屏更近的位置。它应当比手臂长度近得多。
- 要增加肩膀和手臂的舒适感,请将屏幕放低。
- 使用倾斜功能以和前臂、手腕以及手掌成直线的中间位置对齐。如果您开始感到颈部疲劳,请将屏 幕升高。每次您调整屏幕高度时,考虑重新调整倾斜度以使您的手腕保持在中间位置。
- 频繁使用触摸屏时,您可能需要在一整天中调整显示器高度,以使您的颈部、 肩膀和手臂保持舒 适感。

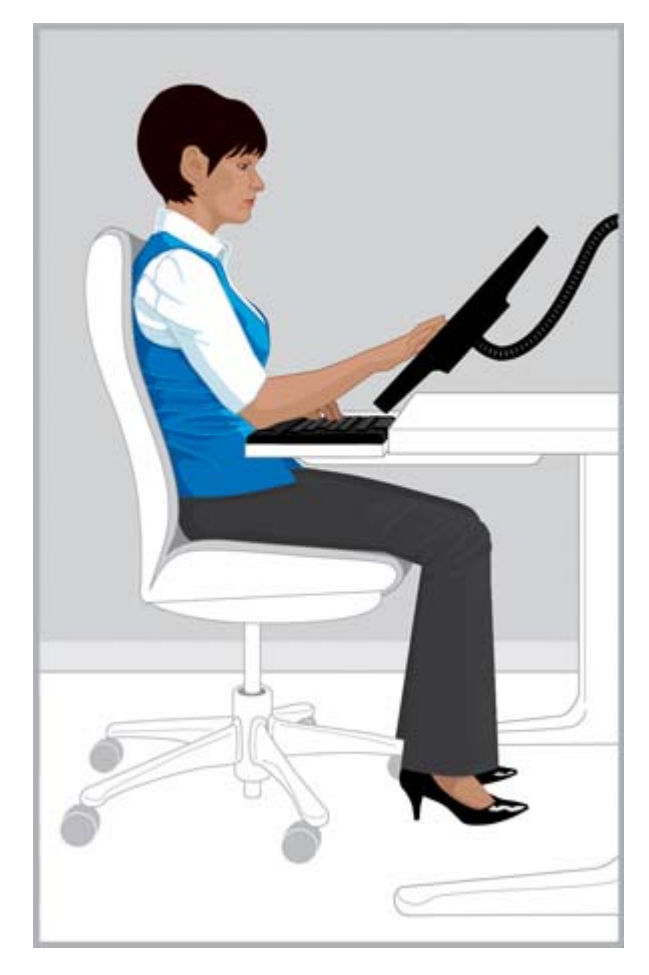

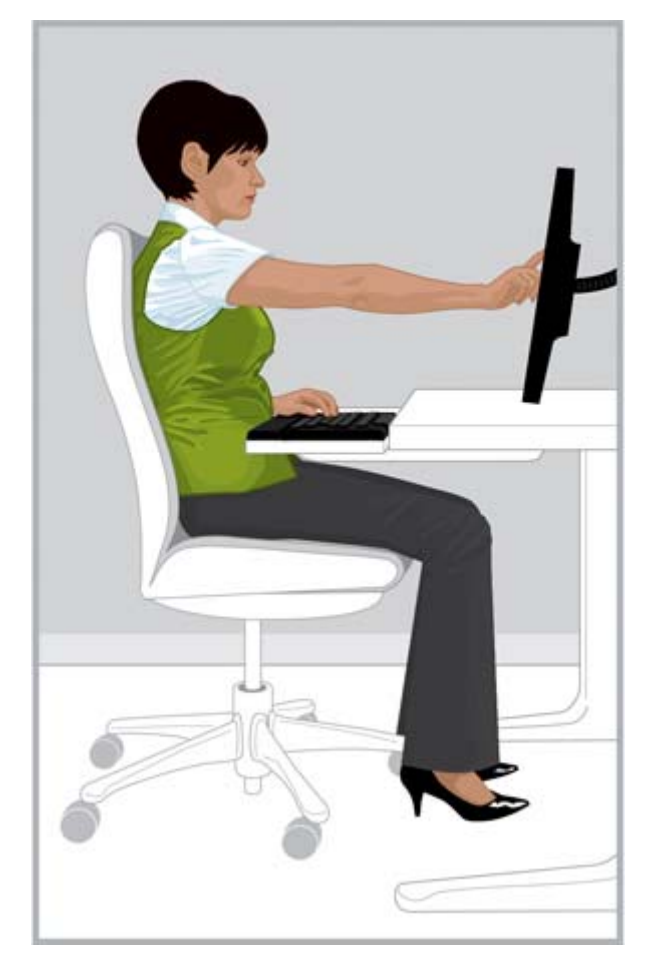

**正确** 让触摸屏更靠近手臂长度范围内并调整倾斜度,以使您 **错误** 伸长手臂可能会快速导致肩膀和手臂疲劳。 的两个手腕自然协调。

针对给定任务,您可能需要专门通过触摸作为输入方式; 在其他情况下,您可能会发现自己仅需要使用 键盘和指点设备; 有时,您可以选择结合这两种输入方式。结合使用两种输入方式(例如:键盘、鼠标 和触摸)时,将各个设备按相同的距离放置,将显示器直接放在键盘和鼠标后面或上方,您会发现操作 起来很舒适。特别是当您采用倚靠的坐姿,这将有助于您保持舒适的感觉。当长时间使用触摸作为唯一 的输入方式,您会想要将显示器放在输入设备前方。

如果长时间使用计算机而不需要触摸屏幕,您会发现如第 9 [页的调整显示器](#page-16-0)中描述进行调整会更加舒 适。请记住,要检查姿势是否不佳并调整到舒适的状态,请了解身体和技术之间的联系。有时您需要更 改您的姿势; 有时您需要调整显示器。有时两者您都需要执行。

如果您使用了双显示器,并且其中一个是触摸式显示屏,您会发现将其放在不同的距离和高度将会是最 为舒适的。

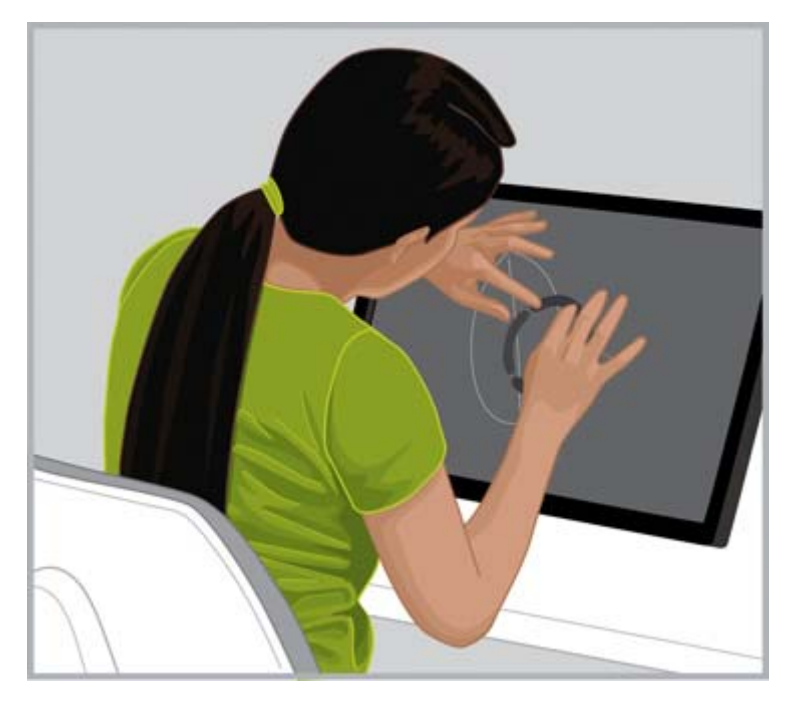

错误 请勿贴近触摸屏使背部无椅背支撑。

## <span id="page-22-0"></span>使用触摸式平板电脑

使用触摸式平板电脑时,检查头部和颈部姿势是否不舒适是尤为重要的。如果您经常使用此技术,并发 现颈部、肩部和背部不适,这可能是长时间低头看屏幕的缘故。将平板电脑放在桌上、改变平板电脑套 的倾斜度或使用显示器支架上的平板电脑夹,可以帮助您在颈部和肩膀上平衡头部,使您更加舒适。

在办公室,您可能希望同时使用平板电脑和非触摸式显示屏。如果是这种情况,您可能希望平板电脑具 备一个可以调整高度的配件。当结合使用触摸和非触摸式显示屏时,请记得检查姿势是否不佳,并调整 到舒适的状态。为了使手臂舒适,相比非触摸式屏幕,您可能想要将触摸式显示屏拉得更近一些。

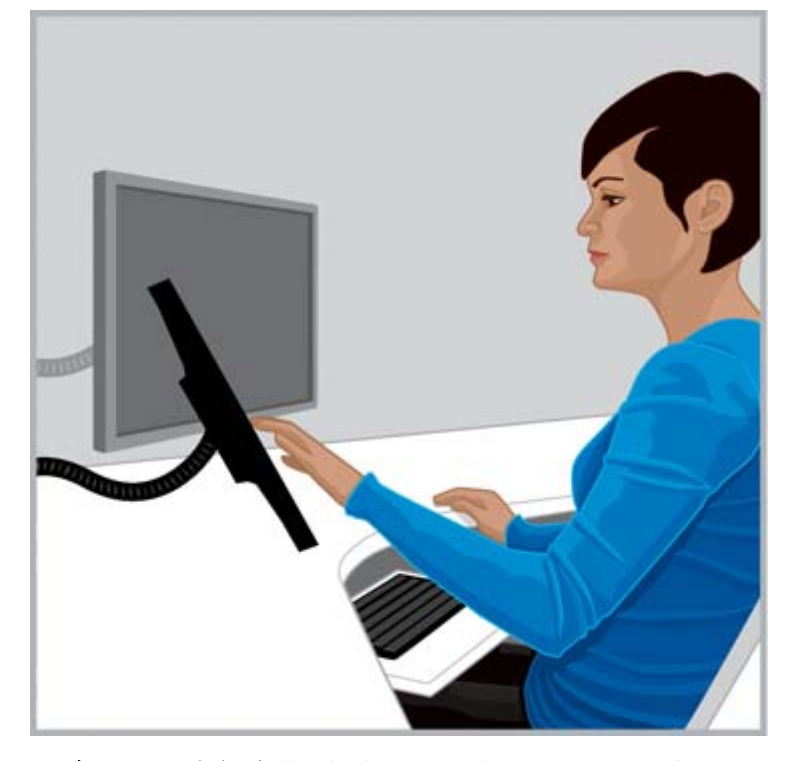

正确 为了使颈部舒适,您可能希望平板电脑具备一个可以调整 高度的配件。

# <span id="page-23-0"></span>6 使用笔记本计算机

## 尤其是在使用笔记本计算机时,请听从您的身体

由于笔记本计算机的移动性,它们可以轻松地从一个地方移动到另一个地方。在家里,您可能会从家庭 办公室移动到厨房餐桌,甚至是在厨房台面旁站一会儿。如果您出差在外,您可以轻松地从旅馆房间的 桌子上移动到客户会议室或外地办事处。

如果您正在使用笔记本计算机,检查姿势是否不佳和不适尤为重要。如果您发觉自己长时间低头看屏 幕,并感到颈部不舒服,您会发现使用全尺寸的键盘、可调整的显示器、笔记本电脑支架和外部指点设 备(如鼠标)会更加舒适。这些及其他附件使您全天都可以进行调整,给予您更广泛的视距和高度选 择,让您的腕部和双手更加舒适。为了使用的便利性和提高工作效率,坞站或端口复制器可以通过一个 简单的连接访问所有台式电脑的附件。移动附件(如旅行用的鼠标和键盘),可以使您在出差的路上进 行一定范围的调整。

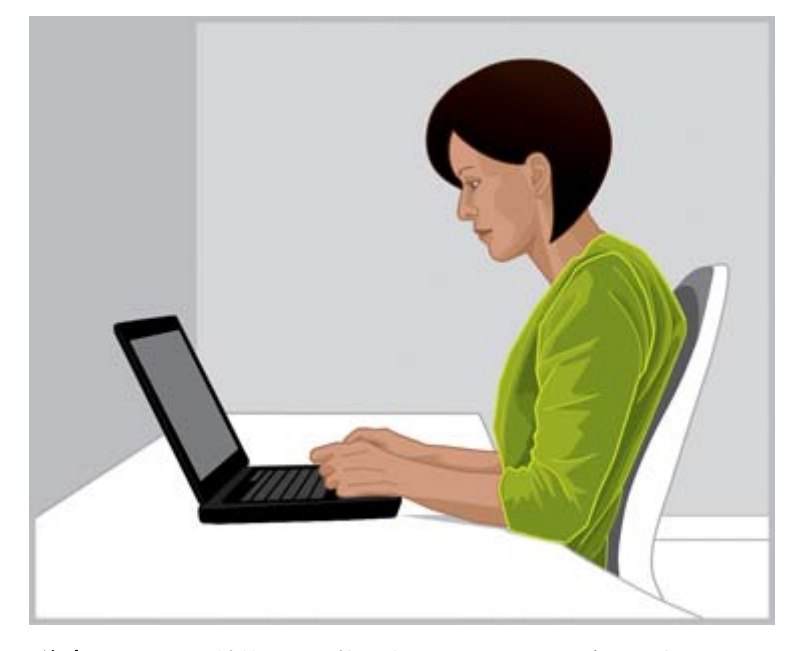

注意 使用笔记本计算机时,检查姿势是否不佳和不适尤为重要。

每次您移动到新的工作环境,请检查您相对于笔记本计算机的身体姿势。长时间在没有适当座位和依靠 的环境中工作时,请经常变更身体姿势,并有规律地稍适休息。

为了颈部和肩膀的舒适,移动时,请使用具有内置滚轮的笔记本计算机便携包。

# <span id="page-24-0"></span>7 注意监督儿童对计算机的使用

## 给予家长和教师的特别注意事项

鼓励儿童适度使用计算机十分重要。儿童经常使用计算机; 他们在学校和家里因学习和娱乐而使用计算 机。监督和指导孩子使用计算机应尽早开始、立即开始并且坚持让他们稍适休息。儿童的身体仍处于生 长和发育阶段,使用计算机时,他们的习惯将影响到他们未来的健康。长时间的使用计算机,特别是没 有规律的休息,可能导致不适和影响健康,最终可能会造成潜在而严重的健康问题。

研究表明,许多儿童看显示器时图片模糊,这是因为他们的视力未得到矫正。视力模糊的儿童的阅读技 能很可能已受损。确保在您的照看下,儿童可以定期让眼科保健专家进行眼科检查。

当儿童使用计算机学习或娱乐时,认真监督他们的姿势十分重要。父母 和教师应该从开始使用计算机时 教育学生如何调整他们的学习区域和找到舒适区域。专为计算机使用而设计的可调节的设备有助于解 决问题。大多数儿童体形比成年人小,而且通常小很多。当他们使用成人尺寸的计算机区域时,不匹配 将导致一系列不适的姿势,包括双脚悬空、肩膀下垂、手腕置于桌子边缘、手臂伸直着使用键盘或鼠 标,以及眼睛向上看着显示器。

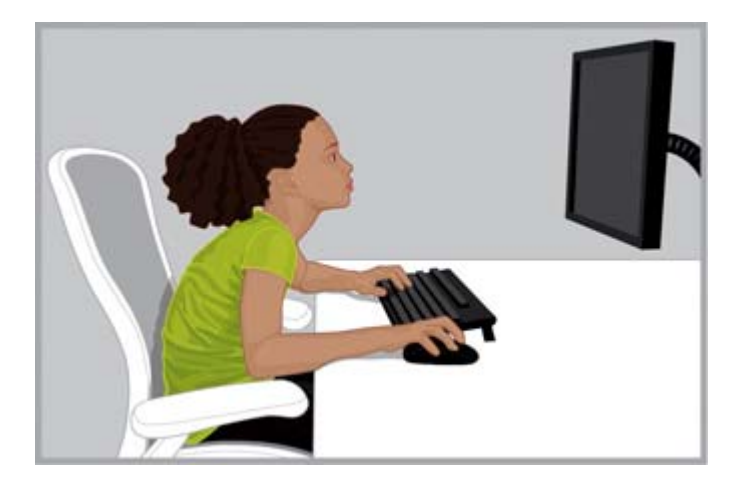

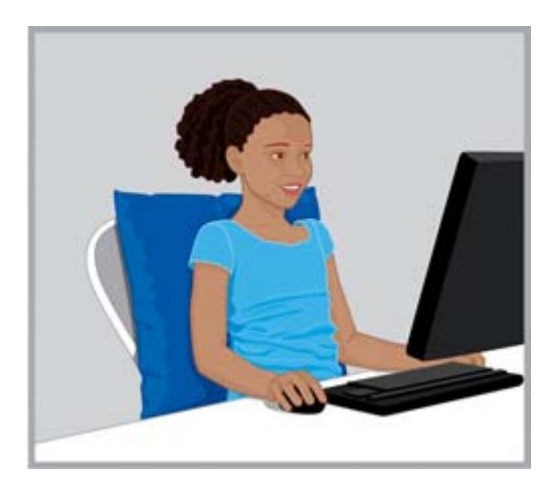

错误 显示器放置太高和太远可能会导致儿童身体向下陷,形成一种 笨拙的"乌龟"姿势,即颈部向前伸、 背部驼起,不受椅背支撑。

正确 如果椅子太大, 在儿童身体下面和后面放置 结实的枕头。使用小鼠标和不带数字小键盘的键 盘,并降低显示器高度。

提示:当学校系统无法提供可调节的针对计算机使用的设备,教师可以考虑让学生们按团队协作,寻找 创造性的解决方案,提高计算机使用的舒适度和工作效率。

# <span id="page-25-0"></span>8 监督您的健康习惯并进行锻炼

您的总体健康状态可以影响使用计算机进行工作时的舒适感和安全感。研究表明,各种健康状况可能会 增加身体不适、肌肉和关节疾病或受伤的风险。如果您有任何如下所列的健康状况或因素,最好停止现 在定期所做的事然后经常检查一下身体姿势是否不佳或身体不适。

这些情况包括:

- 遗传因素
- 关节炎和其他结缔组织疾患
- 糖尿病和其他内分泌疾病
- 甲状腺状况
- 脑血管疾病
- 一般身体状况不佳和饮食习惯
- 之前的损伤、外伤和肌肉骨骼疾患
- 肥胖
- 压力
- 吸烟
- 怀孕、更年期和其他影响激素水平和保水性的情况
- 日益增长的年龄

## 监控个人忍耐水平和极限

计算机用户针对劳动强度和持续工作的时间具有不同的忍耐水平。监控您的个人忍耐水平,避免经常超 越极限。如果您具有以下列出的任何健康状况,那么了解和监控您的个人极限尤为重要。

## 培养您的身体健康和舒适感

如有可能可以通过避免不利的健康状况和定期锻炼改善和保持体质,提高您的整体健康水平和工作忍耐 力。

## <span id="page-26-0"></span>9 电气和机械安全

根据产品说明和一般安全规程安装和使用时,HP 产品可以进行安全操作。本部分中包含的指南解释了 与计算机操作相关的潜在风险,并且提供了旨在最小化这些风险的重要安全规程。小心地执行本部分中 的信息和产品随附的具体说明,可让您免受危害并可创建一个更加安全的计算机工作环境。

HP 产品的设计与测试均符合 IEC60950 信息技术设备安全性标准。这是国际电工委员会提供的安全标 准,涵盖 HP 制造的设备类型。它同时还涵盖国内实施的基于 IEC60950 的全球安全标准。

本章提供了以下主题的相关信息 ·

- 产品安全策略
- 产品安装要求
- 适用于所有 HP 产品的一般安全注意事项

如果您对设备的安全使用有疑惑,而您的服务合作伙伴无法解决,请致电您所在地区的 HP 客户支持部 门。

## 产品安全策略和通用准则

根据 HP 产品标注的电气额定值和使用说明使用,可以进行安全操作。应始终按照旨在实现 IT 设备安全 使用的本地和区域建筑和布线条例的要求来使用这些产品。

IEC 60950 标准规定了一般安全设计要求,旨在降低对计算机用户和服务合作伙伴造成人身伤害的风 险。这些标准降低了由于以下危险而造成伤害的风险:

● 电击

产品部件带有危险电压

● 着火

过载、高温、易燃材料

● 机械

锐边、活动部件、不稳定

● 电源

具有高电能(240 伏安)或潜在燃烧危险的电路

● 热度

可接触的高温产品部件

● 化学

化学烟气

● 辐射

噪声、电离、激光、超声波

<span id="page-27-0"></span>安装要求

根据 HP 产品标注的电气额定值和使用说明使用,可以进行安全操作。应始终按照旨在实现 IT 设备安全 使用的本地和区域建筑和布线条例的要求来使用这些产品。

 $\bar{\mathbb{D}}$  切记:除非产品信息中另有说明,否则 HP 产品应在干燥或有遮蔽的环境中使用。请勿在归类为危险区 域的地方使用 HP 产品。比如医疗和牙科设施的病人护理区域、富氧环境或工业设施区域等地。有关任 何产品安装的更多信息,请与负责建筑施工、维护或安全的本地电力部门联系。

若要了解更多信息,请参阅产品附带的信息、手册和文献资料或与当地的销售代表联系。

## HP 产品的一般注意事项

保存好产品附带的安全和操作说明,以备将来参考之用。遵循所有操作和用法说明。遵守产品上和操作 说明中的所有警告。

要降低火灾、人身伤害和设备损坏的风险,请遵守以下注意事项。

#### 需要维修的损坏

从电源插座中拔出产品,并在发生以下情况时将产品提供给服务合作伙伴:

- 电源线、延长线或插头损坏。
- 产品内部溢出液体或是有异物掉进产品内部。
- 产品进水。
- 产品摔坏或因任何方式而损坏。
- 产品存在明显的过热现象。
- 在遵循操作说明的情况下,产品无法正常运行。

#### 维修

除了 HP 文档中所述的维修方法,请不要自行修理任何 HP 产品。打开或卸下带有警告符号标记或标签 的盖板可能会有触电危险。应由服务合作伙伴来完成这些隔离专区内部组件上所需的服务。

#### 安装附件

请勿在不平稳的桌面、手推车、支架、三角架或托架上使用产品。产品可能会掉落,从而造成严重的人 身伤害和产品的严重损坏。仅可使用 HP 建议的或随产品一同出售的桌子、手推车、支架、三角架或托 架。

#### 通风设备

通风设备可以连接到产品提供的插槽和开口,切勿阻塞或遮盖插槽和开口,这将保证产品的可靠运行并 使其免受过热。切勿将产品放在睡床、沙发、毯子或其他相似的柔性表面上,阻塞其开口。产品不应置 干内置设备中(如书柜或机架),除非装备专门设计用于放置产品,产品提供了适当的通风装置,并且 遵循了产品说明。

#### 水和湿度

请勿在潮湿的区域使用产品。

#### <span id="page-28-0"></span>接地的产品

某些产品配备三插脚的三线接地型电插头。此插头仅适用于接地型电源插座。这是一个安全的功能。 不要忽视接地型插头的安全作用,而尝试将其插入非接地型电源插座。如果您无法将插头插入电源插 座,请联系电工更换过时的电源插座。

#### 电源

产品仅允许使用产品电气额定值标签上指示的电源类型来进行操作。如果您对应使用的电源类型有疑 惑,请联系服务合作伙伴或当地电力公司。对于使用电池或其他电源进行操作的产品,产品中将包括操 作说明。

#### 可及性

请确保电源线可以轻松插入电源插座中,并将插座放在离设备操作员尽可能近的位置。当您需要断开电 源设备时,请确保从电源插座中拔下电源线。

#### 电压选择开关

如果产品提供电压选择开关,请针对您所在国家/地区的电压类型(115VAC 或 230VAC),确保将其放 置在正确的位置。

#### 内置电池

计算机可能包含内置实时电池供电的电路。请不要试图对电池充电、将其拆分、将其浸在水或将其丢弃 在火中。应由服务合作伙伴使用计算机专用的 HP 更换部件完成更换操作。

#### 电源线

如果您的计算机或计算机所用的交流电选项没有配备电源线,应购买您所在国家/地区批准使用的电源 线。

电源线的额定值必须与产品和产品的电气额定值标签上标记的电压和电流相一致。电源线的额定电压 和额定电流应高于产品上标注的额定电压和额定电流。此外,导线直径最小必须为 0.75 mm<sup>2</sup>/18AWG, 并且电源线长度应该在 5 到 8 英尺(1.5 到 2.5 米)之间。如果您对要使用的电源线类型有任何疑问, 请与服务合作伙伴联系。

#### 保护附件插头

在某些国家/地区,产品电源线装置可能会配有过载保护的墙上插头。这是一个安全的功能。如需更换插 头,请确保服务合作伙伴使用由制造商指定的、与原始插头一样具有过载保护功能的备用插头。

#### 分机线

如果使用分机线或电源排插,请确保使用的电源线或排插符合产品定额值,并且所有插入分机线或电源 排插的总额定电流不超过 80% 的分机线或电源排插额定电流极限。

#### 过载

请勿接入过载的插座、电源排插或电源插座。系统总载量不得超过 80% 的分支电路功率。如果使用电 源排插,负载不应超过 80% 的电源排插输入功率。

#### 清洁

清洁之前,应从墙壁插座中拔出产品。不要使用液体清洁剂或喷雾清洁剂。使用湿布进行清洁。

#### <span id="page-29-0"></span>热量

产品应放置在远离散热器、热寄存器、火炉或其他产生热量(音响)的设备的位置。

#### 空气流通和散热

在使用和给电池充电时,保证计算机和交流电源适配器周围空气充分流通,以确保设备充分散热。避免 直接暴露在辐射热源下。

#### 更换部件

需要更换部件时,请确保服务合作伙伴使用 HP 指定的替换部件。

#### 安全性检查

任何服务或维修完成后,请服务合作伙伴执行检修作业程序或本地规程要求的检查,以确认产品是否可 以正常运作。

#### 选件和升级品

仅使用 HP 推荐的选件和升级品。

#### 发热表面

请在设备内部组件和热插拔驱动器冷却后再触摸它们。

#### 对象项目

请不要将异物塞到产品开口中。

## 便携式计算机产品注意事项

使用便携式计算机产品时,除了注意上述的一般注意事项外,还要注意以下注意事项。如果不遵守这些 注意事项,可能造成着火、身体伤害和设备损坏。

警告!为减少发生烫伤或笔记本计算机过热的可能性,请不要将笔记本计算机直接放在膝盖上使用或堵 塞计算机通风孔。使用时,应将笔记本计算机放置在坚固的平面上。不要让坚硬物体(例如旁边的打印 机选件)或柔软物体(例如枕头、毛毯或衣物)阻挡空气流通。在使用期间,也不要让交流电源适配器 接触皮肤或柔软物体,比如枕头、毛毯或衣物。此款笔记本计算机和交流电源适配器符合信息技术设备 安全性国际标准 (IEC 60950) 中规定的用户可接触的表面温度限制。

#### 监视器支撑面

请勿将基座不平稳的显示器或比标记重量定额重的显示器放置在显示器支撑盖板上或支架顶部。较重 的显示器应放置在对接基座旁的工作台上。

#### 充电电池组

请勿挤压、戳破或焚烧电池组或截短金属触点。此外,请勿尝试打开或维修电池组。

#### 扩展坞

为了避免夹伤手指,将计算机塞入扩展坞时,请不要将手放在计算机的后部。

## <span id="page-30-0"></span>服务器和网络产品注意事项

操作服务器和网络产品时,除了遵守上述的一般注意事项外,还要遵守以下注意事项。如果不遵守这些 注意事项,可能造成着火、身体伤害和设备损坏。

#### 安全联锁装置和外壳

为了避免接触高能量危险区,某些服务器装有安全联锁装置,以便卸下外壳时禁用电源。对具有安全联 锁装置的服务器,请遵守以下注意事项:

- 不要拆除外壳或尝试解除安全联锁装置。
- 不要尝试在系统运行时修理联锁装置区域内部的附件和选件。只有具备计算机设备维修资格、并接 受过处理能产生高危能量的产品的专门培训的人员才允许进行修理。

#### 附件和选件

只有具备计算机设备维修资格、并接受过处理能产生高危能量的产品的培训的人员才允许在安全联锁装 置区域内安装附件和选件。

#### 带滚轮的产品

移动带滚轮的产品应当小心。急停、用力过大和地表不平都可能导致产品翻倒。

#### 落地式产品

确保设备底部的支脚已安装并完全打开。安装选件和插卡之前,请确保设备稳固牢靠。

#### 机架式产品

由于机架内可垂直地叠放计算机组件,因此必须小心谨慎,以保证机架稳定性和安全:

- 请勿自行移动大型机架。由于机架的高度和重量,HP 建议至少两人来完成此工作。
- 开始在机架上工作之前,请确保调平支柱(支脚)顶到地板,且机架的全部重量落在地板上。在开 始工作前,还要对单个机架安装支脚,或使多个机架靠在一起。
- 在机架内装入部件时,应始终从下到上,并首先装入最重的部件。这样机架的底部较重,有助于保 持机架的稳定性。
- 在将组件拉出机架之前,确保机架是水平和稳定的。
- 一次只能拉出一个组件。如果拉出多个组件,机架可能会不稳定。
- 按下组件滑轨卡头并将组件推入机架时,要特别小心。滑轨可能会夹伤手指。
- 将组件拉出机架时不要太快,因为移动重物可能损坏支撑导轨。
- 不要使为机架供电的交流电源支路过载。整个机架的负载不应超过该支路额定负载的 80%。

## 带有热插拔电源的产品注意事项

连接或断开电源时,请遵守以下指导:

- 将电源线连接到电源之前,先装好电源。
- 卸下服务器电源之前,先拔下电源线。
- 如果系统有多个电源,断开系统的电源时,应拔下电源的所有电源线。

## <span id="page-31-0"></span>带有外部电视天线接口的产品注意事项

使用产品的外部电视天线时,除了遵守本章上述的一般注意事项外,还要遵守以下注意事项。如果不遵 守这些注意事项,可能造成着火、身体伤害和设备损坏。

#### 兼容性

带有天线连接的 HP 电视调谐卡仅能用于家用的 HP 个人计算机。

#### 外部电视天线接地

如果产品与外部天线或有线网络相连,请确保天线或有线网络接地,以防止电涌和静电聚集。国家电气 规程 (National Electrical Code) 的 810 条款 (ANSI/NFPA 70) 提供了有关以下方面的信息:杆柱类物体 和支撑结构的正确接地方法;天线放电部件的引入线的接地方法;接地导体的尺寸;天线放电部件的位 置;接地电极的连接方法;接地电极要求。

#### 雷击保护

为了在暴雨或长期无人看管和使用时保护 HP 产品,请从电源插座拔下插头,然后断开天线或电缆系统。 这可防止由于闪电和电力波浪造成的产品损害

#### 输电线

不要将室外天线系统置于高架输电线或其他电灯或输电电路附近,也不要将其置于可能坠落到输电线或 电路上的位置。安装室外天线系统时,千万不要接触输电线或电路,否则可能会造成人员伤亡。

#### 天线接地

CATV(有线电视)系统安装人员应参考 NEC(国家电力规程)第 820-40 节。该节说明了正确接地的 方法,尤其指出了电缆地线应连接到建筑物的接地系统,并尽量靠近电缆接入点。

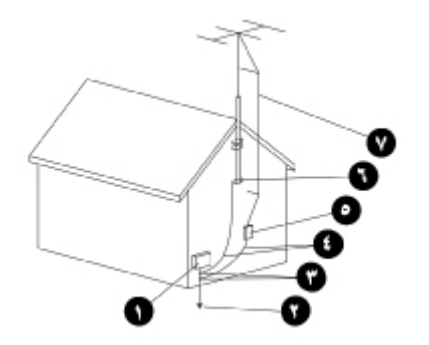

- 1. 供电设备
- 2. 供电接地电极系统(NEC 第 250 条 H 部分)
- 3. 接地夹
- 4. 接地导体(NEC 第 810-21 节)
- 5. 天线放电部件(NEC 第 810-20 节)
- 6. 接地夹
- 7. 天线引入线

## <span id="page-32-0"></span>带有调制解调器、通讯设备或局域网等选件的产品注意事项

操作通讯和网络设备时,除了遵守上述的一般注意事项外,还要遵守以下注意事项。如果不遵守这些注 意事项,可能造成着火、身体伤害和设备损坏。

- 不要在雷雨时连接或使用调制解调器、电话 ( 无线类型除外 ) 、LAN 产品或有线电视。因为可能存 在闪电电击的风险,尽管这种可能性较小。
- 不要在潮湿的环境中连接或使用调制解调器或电话。
- 不要将调制解调器或电话插入网卡 (NIC) 插孔中。
- 要打开产品外壳、接触或安装内部组件以及接触未绝缘的调制解调器插孔,请先断开调制解调器电 缆。
- 不要在煤气泄漏区域附近使用电话线报告煤气泄露情况。
- 如果产品未附带电话线,为了降低火灾风险,请只使用 No. 26 AWG 或更大号的电话线。

## 带有激光装置的产品注意事项

所有配备了激光装置的 HP 系统符合各种安全标准,包括国际电子技术委员会 (IEC) 60825 及其相应的 国内标准。出于对激光的重视,这些设备还符合政府机构为第一类激光产品制定的激光产品性能标准。 此产品不会放射出有害光线;在所有的客户操作模式中,光束是完全封闭在设备内部的。

#### 激光安全警告

在操作配备激光装置的产品时,除了遵守上述的一般注意事项外,还要遵守以下警告。如果不遵守这些 警告,可能造成着火、身体伤害和设备损坏。

只能让服务合作伙伴来修理激光设备。

#### 符合 CDRH 规范

美国食品和药物管理局 (U.S. Food and Drug Administration) 的设备和放射性健康中心 (CDRH) 在 1976 年 8 月 2 日实施了针对激光产品的规范。这些规范应用于 1976 年 8 月 1 日以后生产的激光产 品。该规范对美国市场上销售的产品具有强制性。

#### 符合国际规范

所有配备了激光装置的 HP 系统符合各种安全标准,包括 IEC 60825 和 IEC 60950。

#### 激光产品标签

以下标签或对等物位于激光设备的表面。该标签表明产品属于 1 类激光产品。

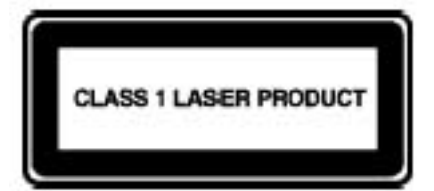

警告!不要对激光装置执行操作员手册或激光装置安装指南中没有指定的控制、调整或操作步骤。

## <span id="page-33-0"></span>设备上的符号

下表列出了 HP 设备上可能出现的安全图标。请参阅此表,了解图标说明并留意图标对应的警告。

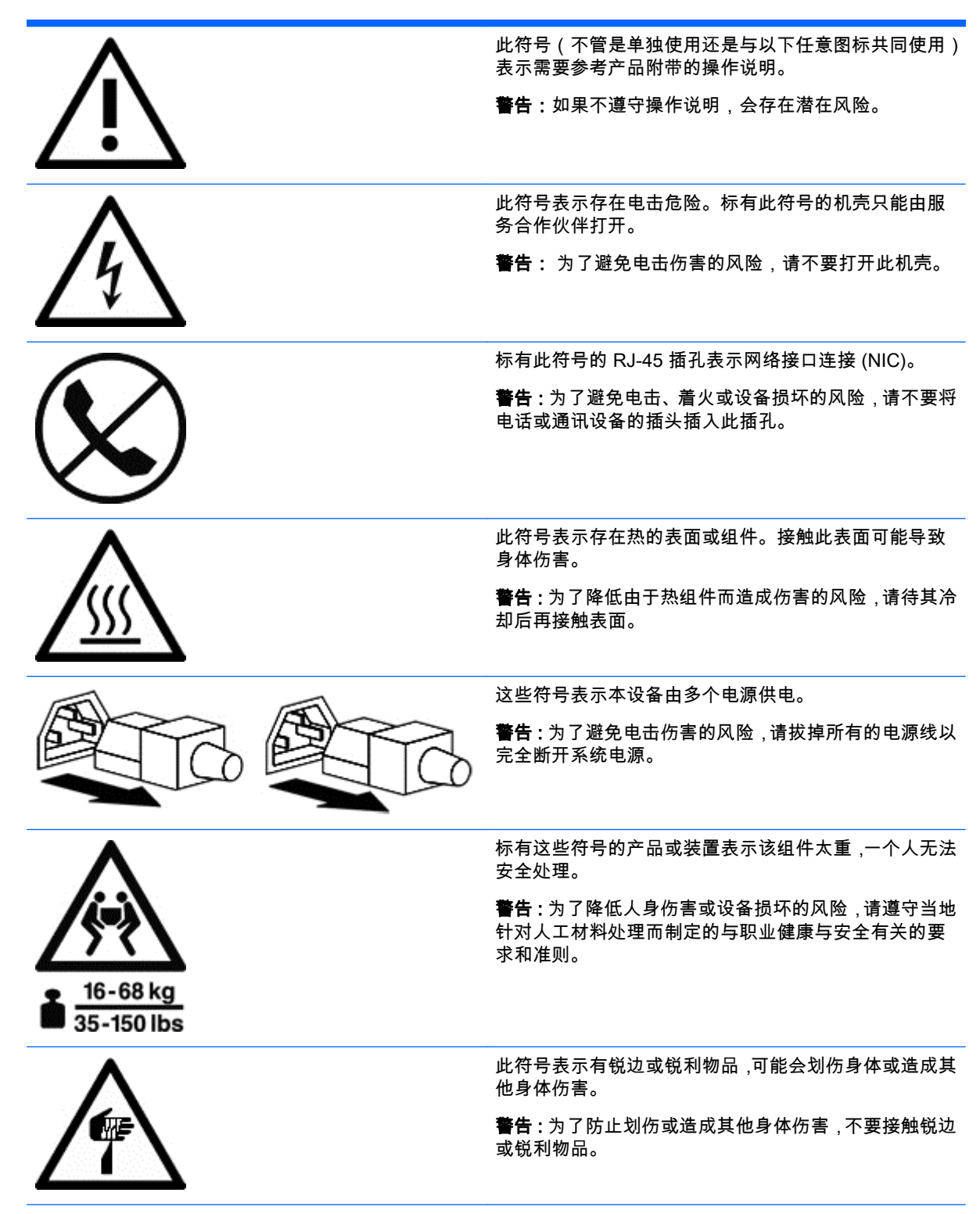

<span id="page-34-0"></span>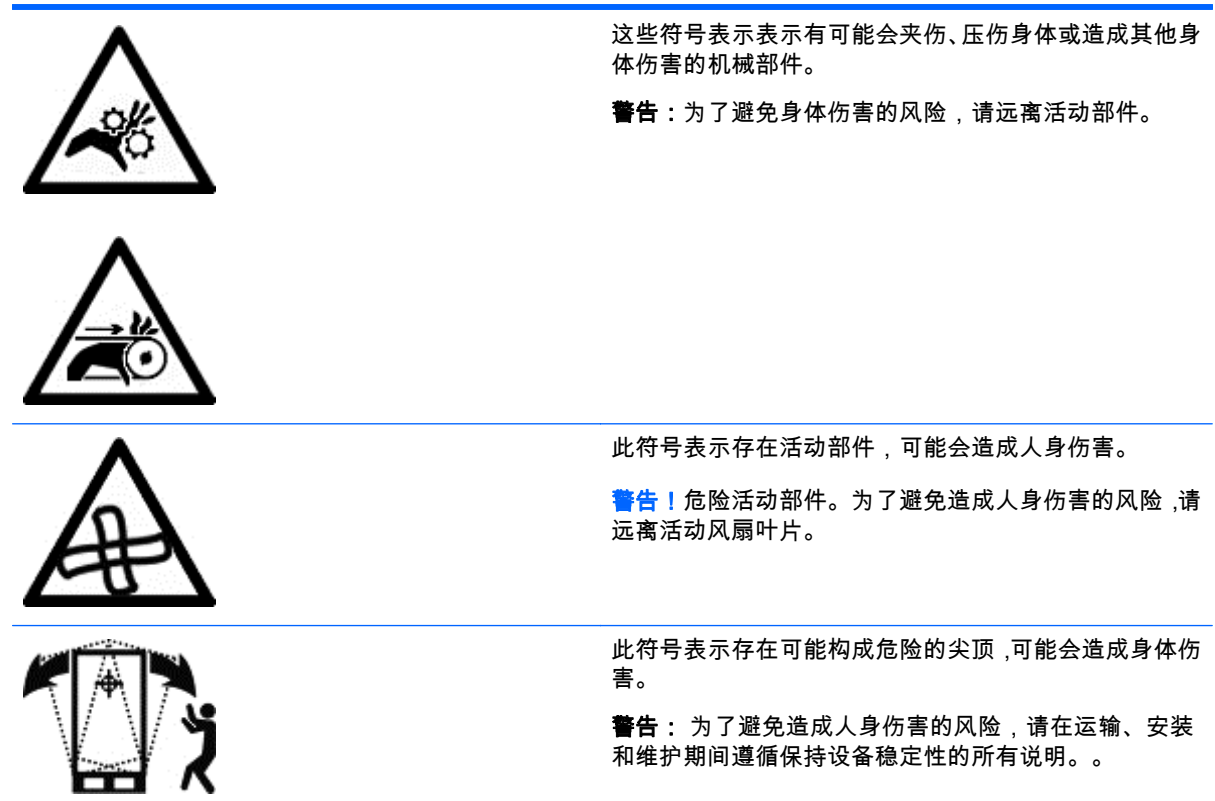

# <span id="page-35-0"></span>10 详细信息

如果您想要了解更多有关工作区安排的详细信息和设备或安全标准,请参考以下组织:

#### 美国国家标准协会 (ANSI)

11 West 42nd St.

New York, NY 10036

<http://www.ansi.org>

#### 人类因素工程学会 (HFES)

P.O. Box 1369

Santa Monica, CA 90406-1369

<http://www.hfes.org>

#### 国际电工委员会 (IEC)

中央秘书处

3, rue de Varembé

P.O. Box 131

CH1211 GENEVA 20, Switzerland

<http://www.iec.ch>

#### 国际标准化组织 (ISO)

中央秘书处

1, rue de Varembé, Case postale 56

CH-1211 GENEVA 20, Switzerland

<http://www.iso.ch>

#### 美国国家职业安全与健康协会 (NIOSH)

NIOSH 出版物 4676 Columbia Pkwy, MS C13 Cincinnati, OH 45226-1998

<http://www.cdc.gov/niosh>

#### 职业安全与保健管理总署 (OSHA)

出版局 美国劳工部 200 Constitution Ave. NW, Room N3101 Washington, DC 20210

<http://www.osha.gov>

#### TCO Development

linnégatan14

SE-114 94 Stockholm, Sweden

<http://www.tcodevelopment.com>

# <span id="page-37-0"></span>索引<br><sup>A</sup>

安全标准组织 [28](#page-35-0) 安全符号 [26](#page-33-0) 安全联锁装置 [23](#page-30-0)

#### C

充电电池组 [22](#page-29-0) 触摸 [8,](#page-15-0) [13](#page-20-0), [15](#page-22-0) 触摸式 平板电脑 [15](#page-22-0) 显示器 [13](#page-20-0)

#### D

打字 [8](#page-15-0) 电池组 [22](#page-29-0) 电击 [19](#page-26-0) 电气安全 [19](#page-26-0) 电视天线 [24](#page-31-0) 电涌 [24](#page-31-0) 电源 [23](#page-30-0) 电源安全 [19](#page-26-0) 电源线 [21](#page-28-0)

#### E

儿童 [2,](#page-9-0) [17](#page-24-0)

#### F

服务器机架 [23](#page-30-0) 服务器外壳 [23](#page-30-0) 辐射 [19](#page-26-0) 父母监督 [17](#page-24-0) 附件 [23](#page-30-0)

#### G

工作区组织 [28](#page-35-0) 工作台准则 [7](#page-14-0) 滚轮 [23](#page-30-0) 过热警告 [iii,](#page-2-0) [22](#page-29-0)

#### H

化学方面的安全 [19](#page-26-0)

#### J

机架式产品 [23](#page-30-0) 机械方面的安全 [19](#page-26-0)

激光安全 [25](#page-32-0) 激光设备 [25](#page-32-0) 肩膀 [6](#page-13-0) 健康监督 [18](#page-25-0) 脚踏板 [3](#page-10-0) 教师监督 [17](#page-24-0) 接地夹 [24](#page-31-0) 颈部 [1,](#page-8-0) [9,](#page-16-0) [16](#page-23-0) 警告 安全符号 [26](#page-33-0) 过热 [iii,](#page-2-0) [22](#page-29-0) 激光安全 [25](#page-32-0) 局域网 (LAN) [25](#page-32-0) K 扩展坞 [22](#page-29-0) P 平板电脑 [15](#page-22-0) Q 前臂支撑 [4](#page-11-0) R 热度 [19](#page-26-0) S 闪电 [24](#page-31-0) 设备上的符号 [26](#page-33-0), [27](#page-34-0) 手腕 [6,](#page-13-0) [7](#page-14-0) 手指 [8](#page-15-0) 输电线 [24](#page-31-0) 双手 [6,](#page-13-0) [8](#page-15-0) 双显示器 [11](#page-18-0)  $T$ 调制解调器 [25](#page-32-0) 天线接地 [24](#page-31-0) 通讯设备 [25](#page-32-0) W 乌龟姿势 [1,](#page-8-0) [2](#page-9-0)

#### X

显示器 调整准则 [9](#page-16-0) 位置 [9,](#page-16-0) [11](#page-18-0) 支撑盖板 [22](#page-29-0) 选件 [23](#page-30-0)

#### Y **Y**

倚靠姿势 [1](#page-8-0) 椅子高度 [3](#page-10-0)

#### Z

站姿 [1](#page-8-0) 指点 [8](#page-15-0) 着火 [19](#page-26-0) 姿势 [5](#page-12-0) 倚靠姿势 [1](#page-8-0) 站立姿势 [1](#page-8-0) 坐姿 [1](#page-8-0) 坐姿 [1](#page-8-0)